https://www.100test.com/kao\_ti2020/253/2021\_2022\_\_E5\_BC\_80\_ E5\_8F\_91\_E7\_AC\_AC\_E4\_c97\_253071.htm  $j2$ se1.3.1\_02  $j2$ sdkee.1.3.1 sun http://java.sun.com j2se j2se1.4  $\rm H$ : which contribute  $\rm H$ :

 $jdk$ 

classpath.windows set

JAVA\_HOME=h:\jdk1.3.1.2 set J2EE\_HOME=h:\j2sdkee1.3.1 set classpath=h:\jdk1.2.2\jre\lib\i18n.jar. h:\jdk1.2.2\jre\lib\jaws.jar. h:\jdk1.2.2\jre\lib\plugprov.jar. h:\jdk1.2.2\lib\dt.jar. h:\jdk1.2.2\lib\tools.jar. h:\j2sdkee1.3.1\lib\ejb10deployment.jar. h:\j2sdkee1.3.1\lib\j2ee.jar. h:\j2sdkee1.3.1\lib\jhall.jar. h:\j2sdkee1.3.1\lib\j2eetools.jar. h:\j2sdkee1.3.1\lib.

 $i2e$ e, h:\j2sdkee1.3.1\bin  $j2$ ee.bat $j2$ ee http://localhost:8000/index.html j2ee cloudscape 把h:\j2sdkee1.3.1\lib\system\cloudutil.jar. h:\j2sdkee1.3.1\lib\cloudscape\cloudclient.jar. h:\j2sdkee1.3.1\lib\cloudscape\rmijdbc.jar. h:\j2sdkee1.3.1\lib\system\cloudscape.jar. h:\j2sdkee1.3.1\bin cloudscape-start cloudscape and a settlement of the cloudscape cloudscape

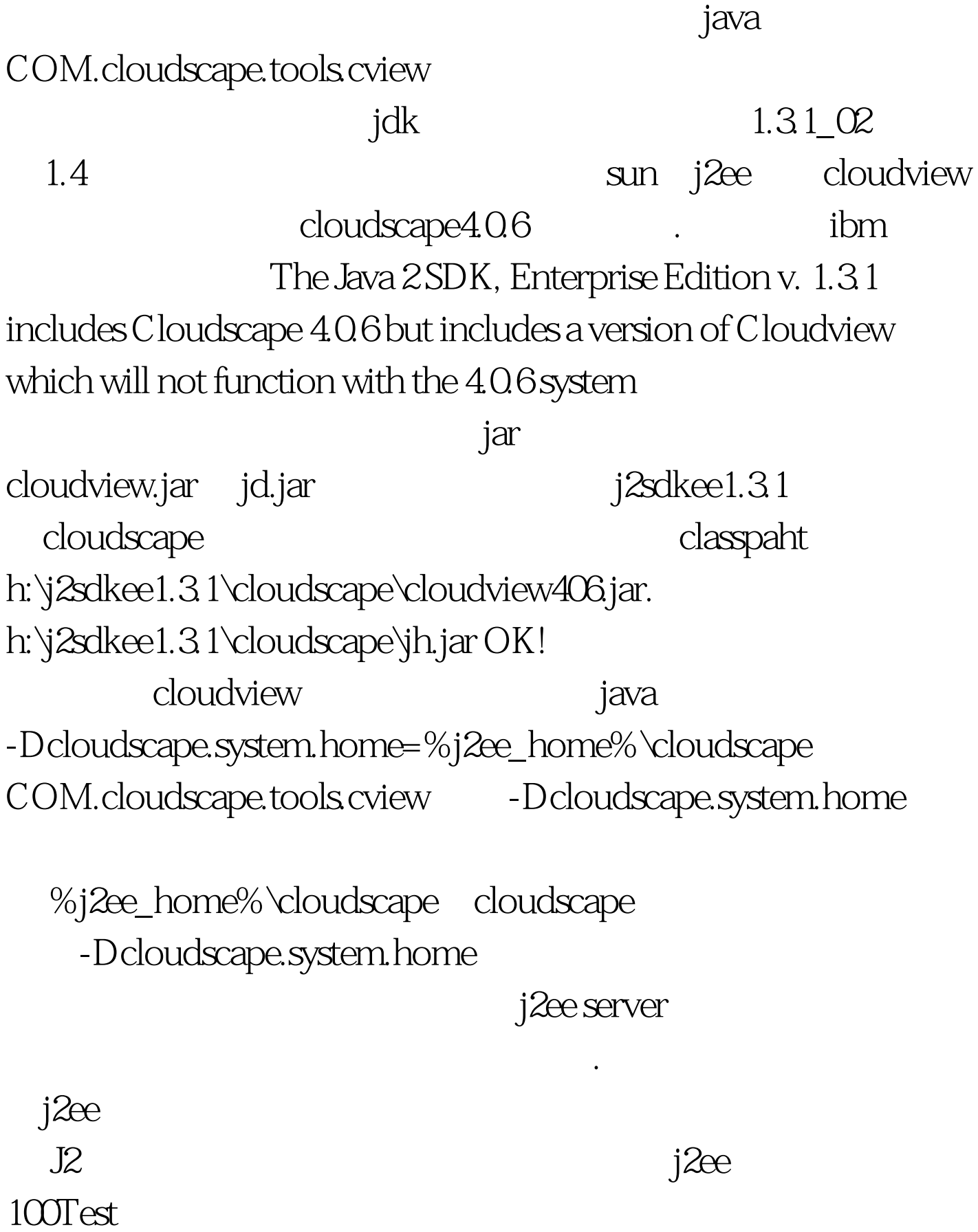

www.100test.com